## **PROYEK AKHIR**

# **SISTEM INFORMASI AKUNTANSI KEUANGAN BERBASIS WEB DI PT. TRISAKTI PILAR PERSADA**

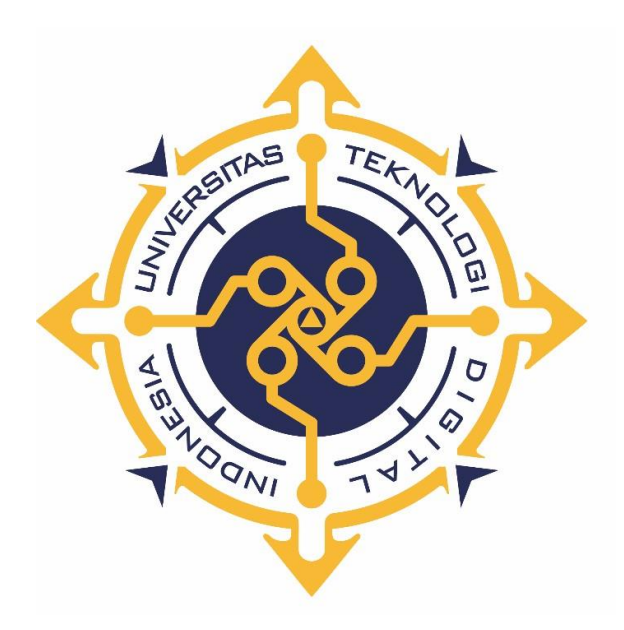

# **ALVINA EKA WIDAYANTI**

# **NIM : 203210004**

# **PROGRAM STUDI SISTEM INFORMASI AKUNTANSI**

**PROGRAM DIPLOMA TIGA FAKULTAS TEKNOLOGI INFORMASI UNIVERSITAS TEKNOLOGI DIGITAL INDONESIA YOGYAKARTA 2023**

## **PROYEK AKHIR**

# **SISTEM INFORMASI AKUNTANSI KEUANGAN BERBASIS WEB DI PT. TRISAKTI PILAR PERSADA**

**Diajukan sebagai salah satu syarat untuk menyelesaikan Studi Program Diploma Tiga**

**Program Studi Sistem Informasi Akuntansi**

**Fakultas Teknologi Informasi**

**Universitas Teknologi Digital Indonesia**

**Yogyakarta**

**Disusun Oleh : ALVINA EKA WIDAYANTI**

**NIM : 203210004**

**PROGRAM STUDI SISTEM INFORMASI AKUNTANSI PROGRAM DIPLOMA TIGA FAKULTAS TEKNOLOGI INFORMASI UNIVERSITAS TEKNOLOGI DIGITAL INDONESIA YOGYAKARTA 2023**

# **HALAMAN PERSETUJUAN**

# PROYEK AKHIR

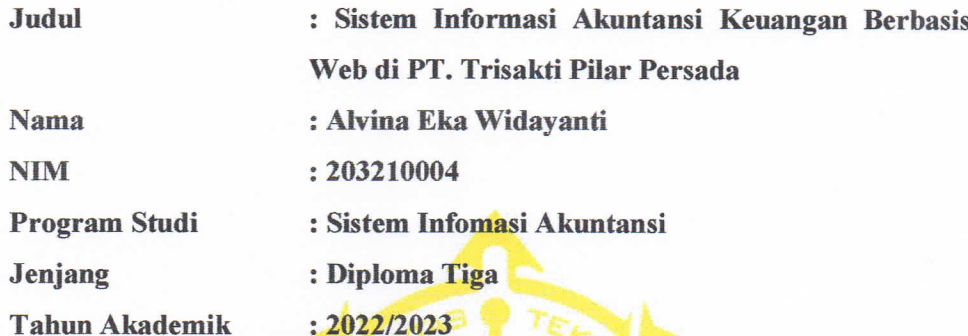

Telah diperiksa dan disetujui untuk diujikan di hadapan Dewan<br>Penguji Proyek Akhir

Yogyakarta, 17 Juli 2023

Dosen Pembimbing,

Dara Kusumawati, S.E., M.M.

NIDN: 0527066801

# **HALAMAN PENGESAHAN** PROYEK AKHIR

# SISTEM INFORMASI AKUNTANSI BERBASIS WEB DI PT. TRISAKTI PILAR PERSADA

Telah dipertahankan di depan Dewan Penguji Proyek Akhir dan dinyatakan diterima untuk memenuhi sebagian persyaratan guna memperoleh Gelar Ahli Madya Komputer Program Studi Sistem Informasi Akuntansi Fakultas Teknologi Informasi Universitas Teknologi Digital Indonesia Yogyakarta

Yogyakarta, 10 Agustus 2023

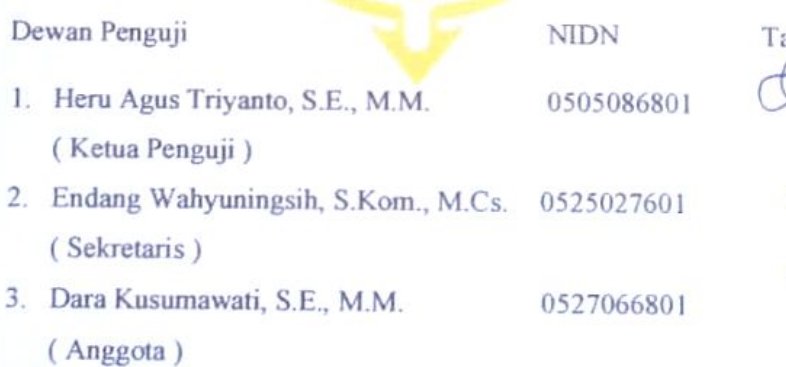

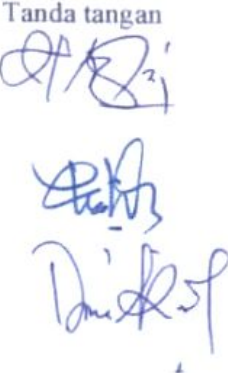

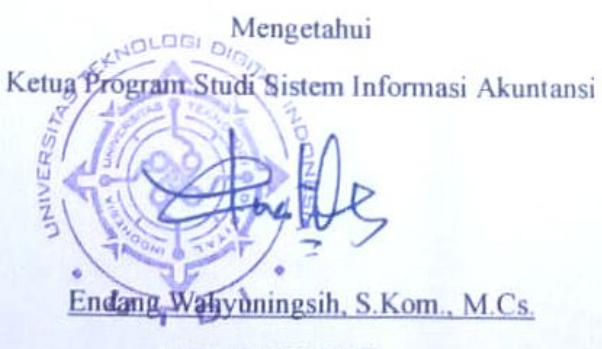

NPP: 0525027601

### PERNYATAAN KEASLIAN PROYEK AKHIR

Dengan ini saya menyatakan bahwa naskah Proyek akhir ini belum pernah diajukan untuk memperoleh gelar Ahli Madya Komputer di suatu Perguruan Tinggi, dan sepanjang pengetahuan saya tidak terdapat karya atau pendapat yang pernah ditulis atau diterbitkan oleh orang lain, kecuali yang secara sah diacu dalam naskah ini dan disebutkan dalam daftar pustaka.

Yogyakarta, 16 Juli 2023

Alvina Eka Widayanti NIM: 203210004

### **HALAMAN PERSEMBAHAN**

Puji syukur saya panjatkan kepada Allah SWT yang telah memberikan kesempatan kepada saya untuk dapat menyelesaikan tugas akhir ini, walaupun masih terdapat banyak kekurangan didalamnya. Sangat banyak pelajaran, dan perjuangan untuk dapat meyelesaikan tugas akhir ini. Tugas akhir ini saya persembahkan kepada :

- 1. Kedua orang tua saya yang saya cintai dan hormati ( Bapak Ari Wibowo dan Ibu Yulianti ) yang selalu menjadi penyemangat dan sandaran saya. Yang tidak henti – hentinya memberikan doa, kasih sayang dengan penuh cinta dan ketulusannya untuk saya. Terimakasih selalu berjuang untuk kehidupan saya. Terimakasih untuk semuanya berkat do'a dan dukungan bapak dan ibu saya bisa berada di titik ini.
- 2. Dosen pembimbing Ibu Dara Kusumawati, S.E., M.M., terimakasih atas bimbingan dan kesabarannya selama ini kepada saya dengan penuh rasa tulus dan Ikhlas.
- 3. Bapak dan Ibu Dosen Penguji dan Pengajar, yang selama ini telah tulus dan Ikhlas meluangkan waktu untuk mengarahkan dan membimbing saya agar menjadi lebih baik. Terimakasih banyak Bapak dan Ibu dosen.
- 4. Teman seperjuangan Indira, Monika, dan Syarif yang mau menemani dan membantu saya dalam menyelesaikan Tugas Akhir ini.
- 5. Teman teman angkatan 2020 yang telah berjuang bersama hingga terselesaikannya Tugas Akhir ini.
- 6. Teman teman saya Hanif, Hesti, Muna, Atika, Shamita, dan Devi yang telah mendengarkan keluh kesah , suka, duka saya, dan membantu saya dalam bentu energi maupun materi selama saya menyelesaikan studi ini.
- 7. Keluarga dan teman teman terdekat saya yang tidak dapat saya sebut satu persatu. Terimakasih karena dukungan, doa, dan motivasi kalian Tugas Akhir ini mampu terselesaikan dengan baik.

## **HALAMAN MOTTO**

*" Allah tidak membebani seseorang, melainkan sesuai dengan kesanggupannya".*

(Q.S Al-Baqarah:286)

*" Tidak ada kesuksesan tanpa kerja keras. Tidak ada keberhasilan tanpa kebersamaan. Tidak ada kemudahan tanpa doa ".*

(Ridwan Kamil)

#### **KATA PENGANTAR**

Alhamdulillaahi robbil 'aalaamiin, puji syukur saya panjatkan kehadirat Allah SWT yang telah memberikan rahmat dan karunia-Nya dengan selesainya penulisan laporan Proyek Akhir ini. Selesainya Proyek Akhir ini tidak terlepas dari bantuan, bimbingan, dukungan dari berbagai pihak. Untuk itu, melalui kesempatan ini penulis ingin menyampaikan ucapan terima kasih kepada:

- 1. Bapak Ir. Totok Suprawoto, M.M., M.T., selaku Rektor Universitas Teknologi Digital Indonesia.
- 2. Bapak Ir. Muhammad Guntara, M.T., selaku Wakil Rektor I Universitas Teknologi Digital Indonesia.
- 3. Ibu Endang Wahyuningsih, S.Kom., M.Cs, selaku Kepala Program Studi sistem Informasi Akuntansi, atas bimbingan dan motivasinya.
- 4. Ibu Dara Kusumawati, S.E., M.M. selaku Dosen Pembimbing, atas bimbingan dan kesabarannya.
- 5. Bapak/Ibu Dosen dan seluruh Staff Karyawan Universitas Teknologi Digital Indonesia yang telah memberikan ilmu dan dedikasinya kepada penulis selama mengikuti perkuliahan. Semua pihak yang tidak dapat disebutkan satu persatu.

Penulis menyadari bahwa masih terdapat kekurangan dalam penyusunan provek akhir ini. Dengan demikian penulis mengharap kritik dan saran dari para pembaca agar tugas akhir ini menjadi lebih baik dan dapat bermanfaat kepada setiap pembacanya.

Yogyakarta, 16 Juli 2023

Alvina Eka Widayanti NIM: 203210004

# **DAFTAR ISI**

<span id="page-8-0"></span>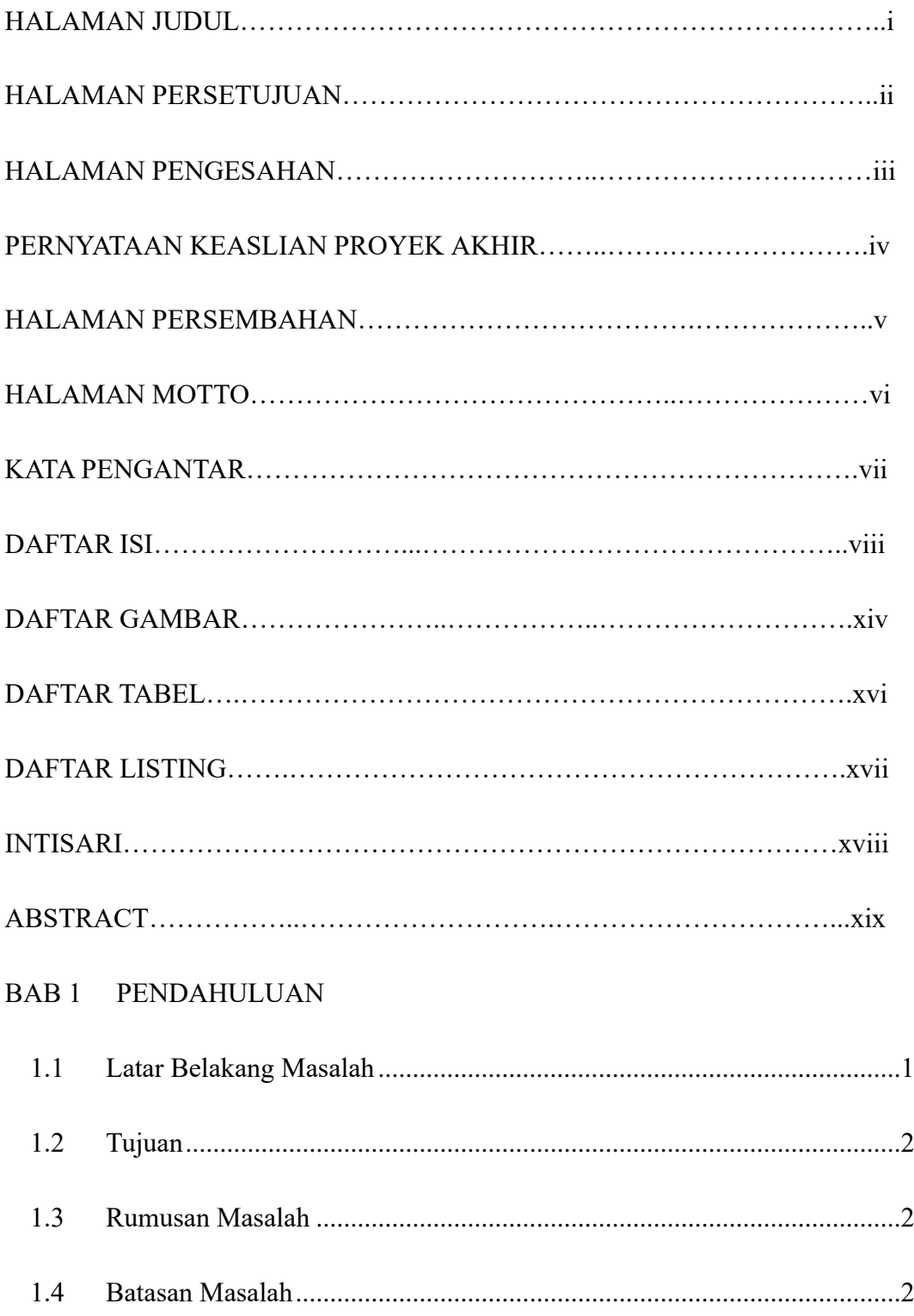

## BAB 2 DASAR TEORI DAN TINJAUAN PUSTAKA

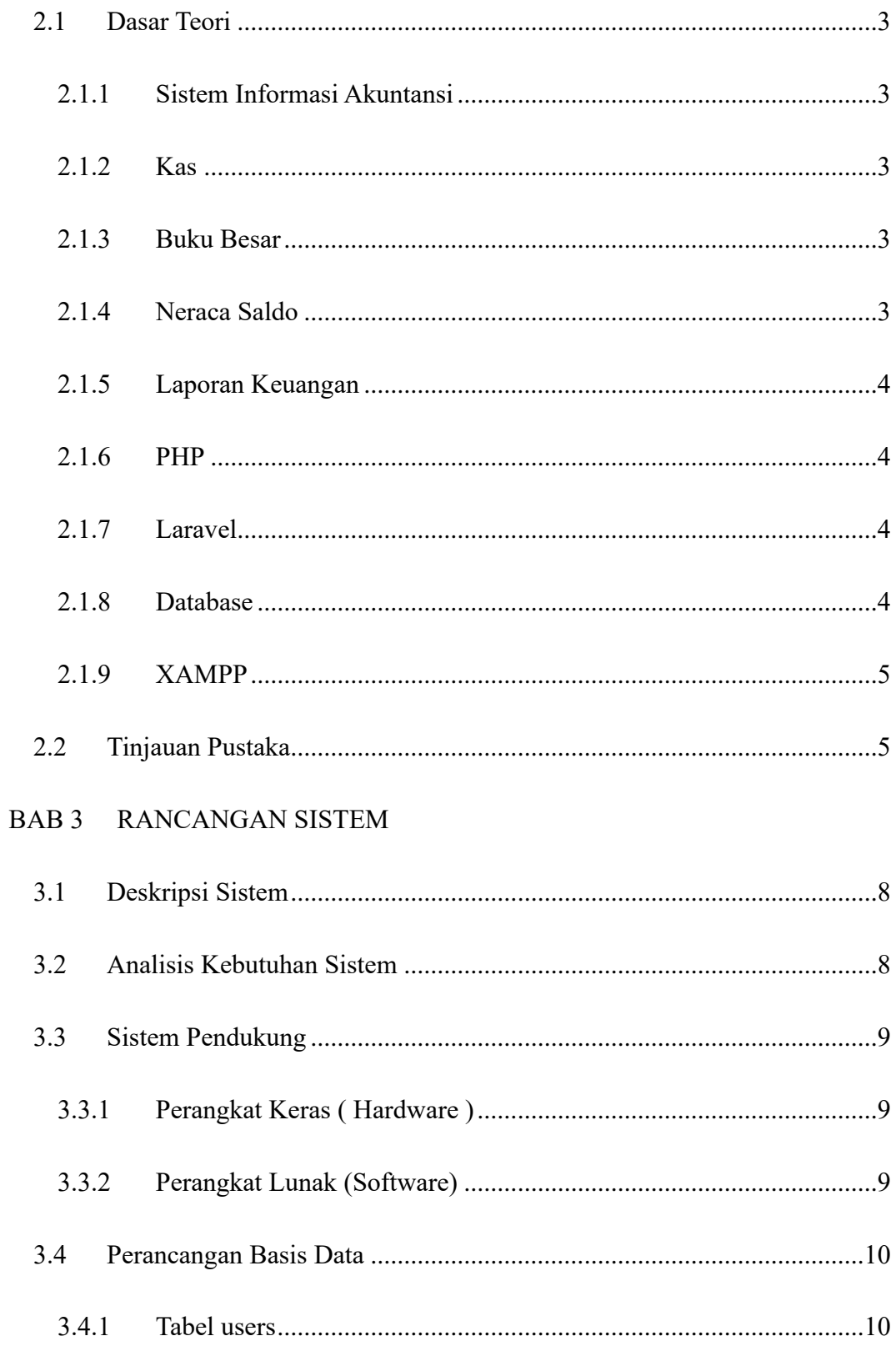

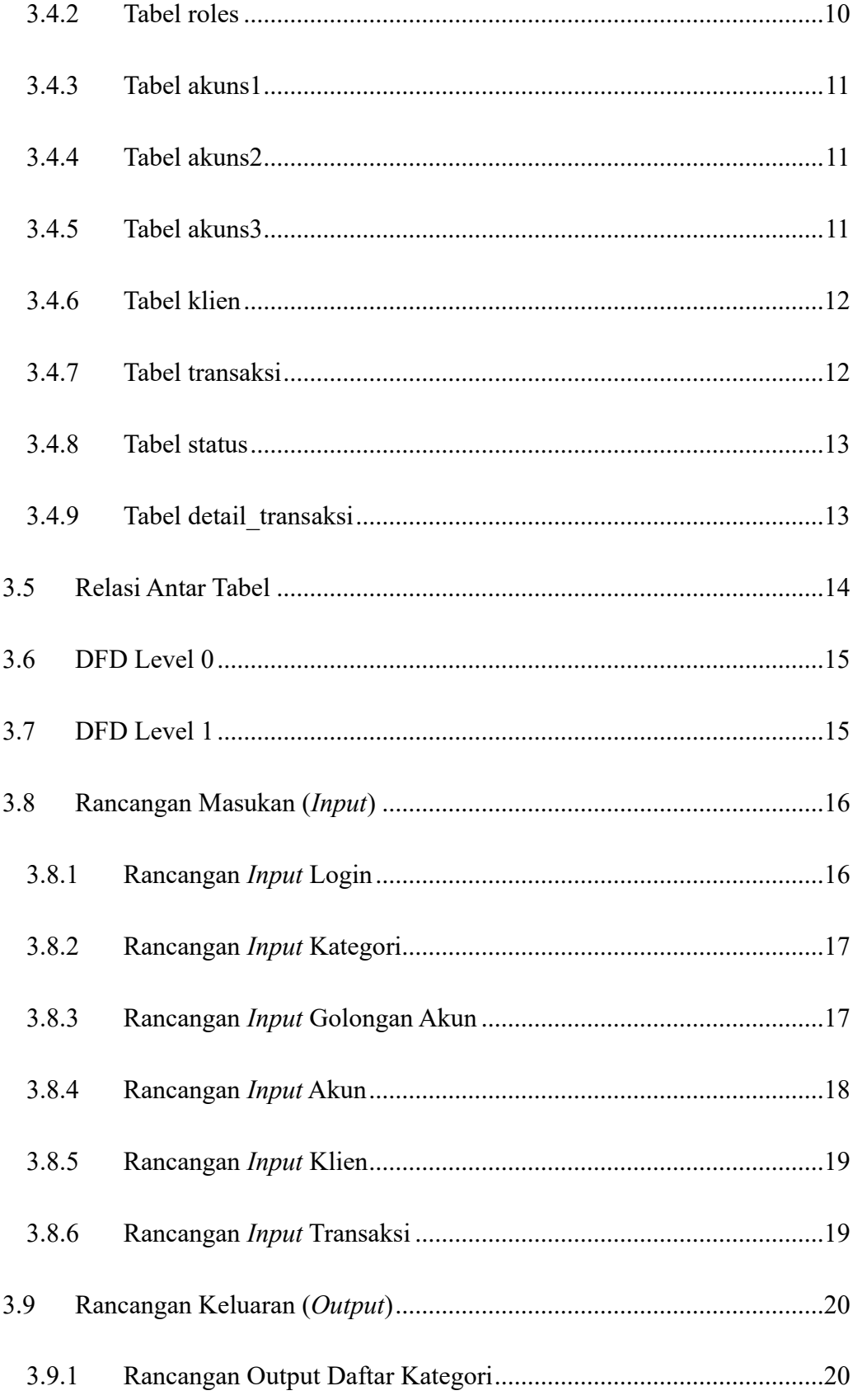

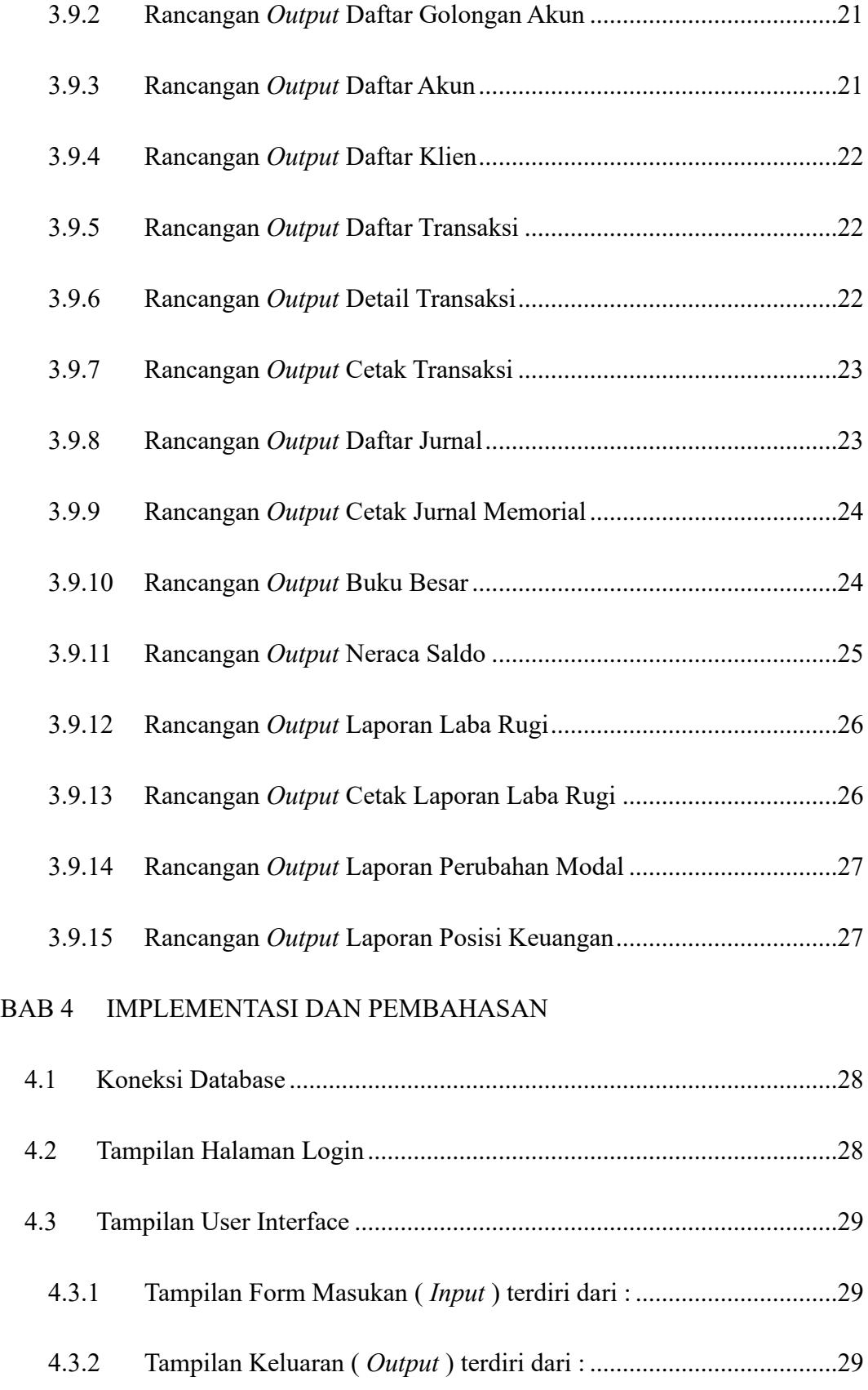

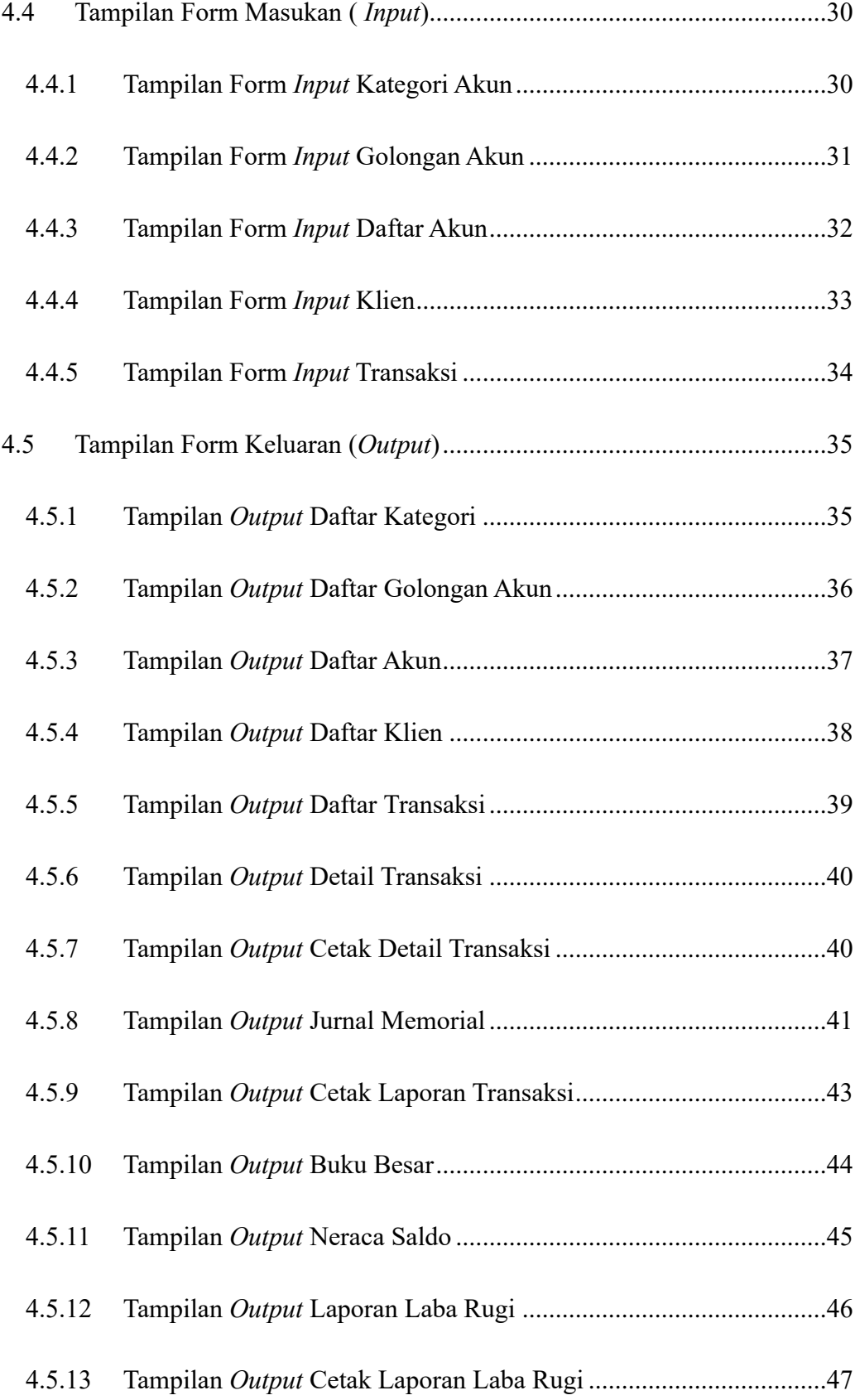

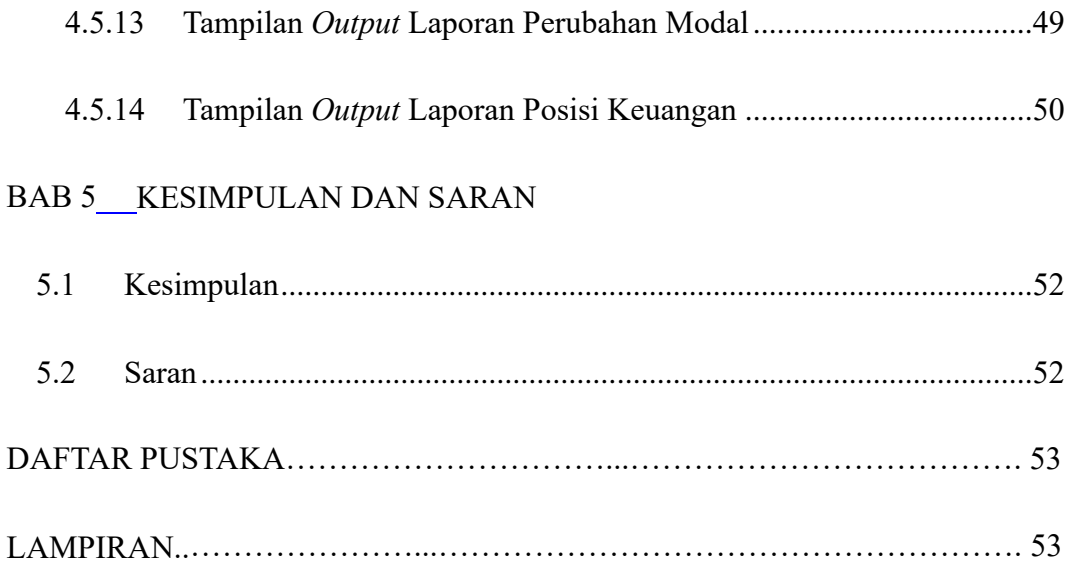

# **DAFTAR GAMBAR**

<span id="page-14-0"></span>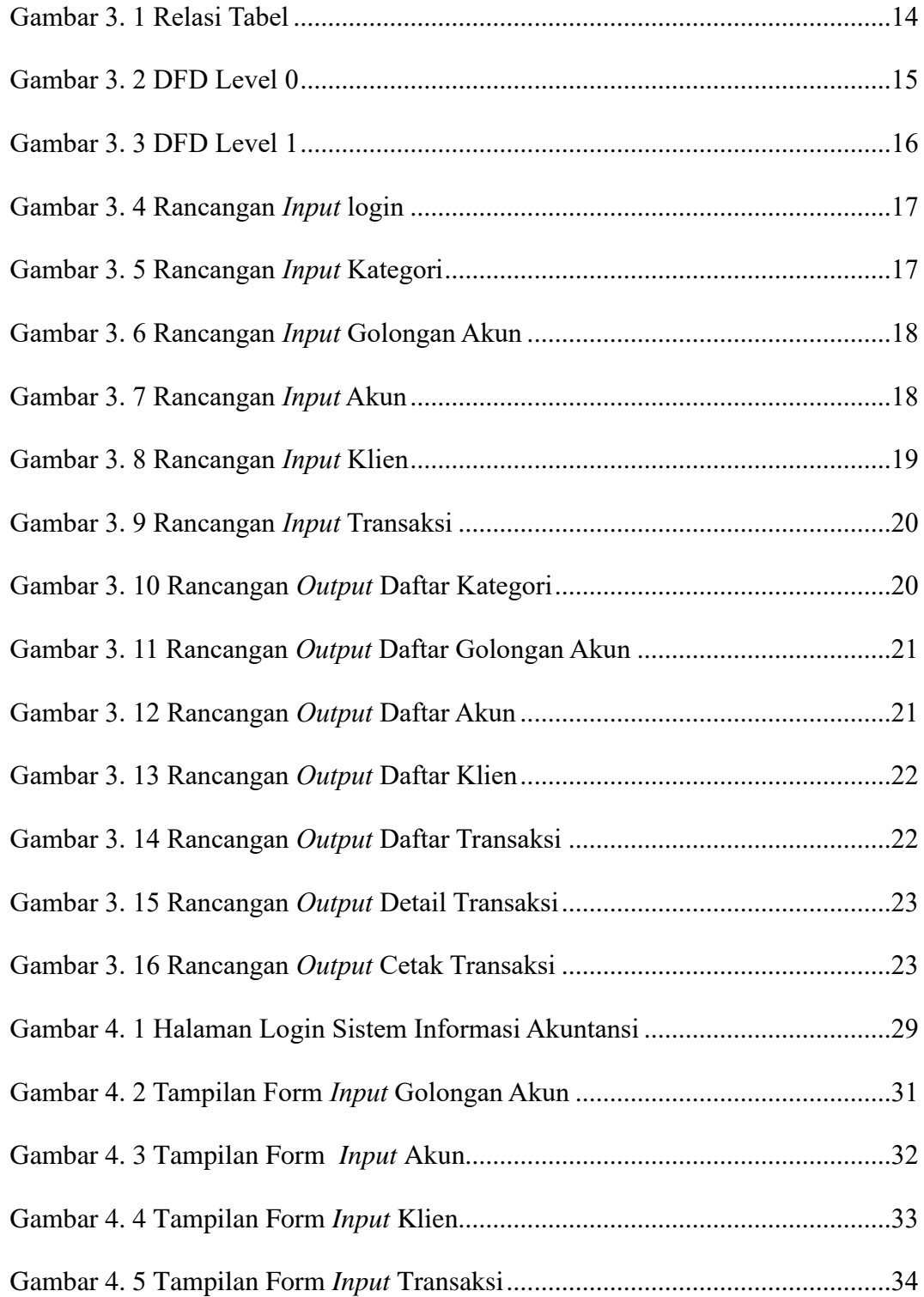

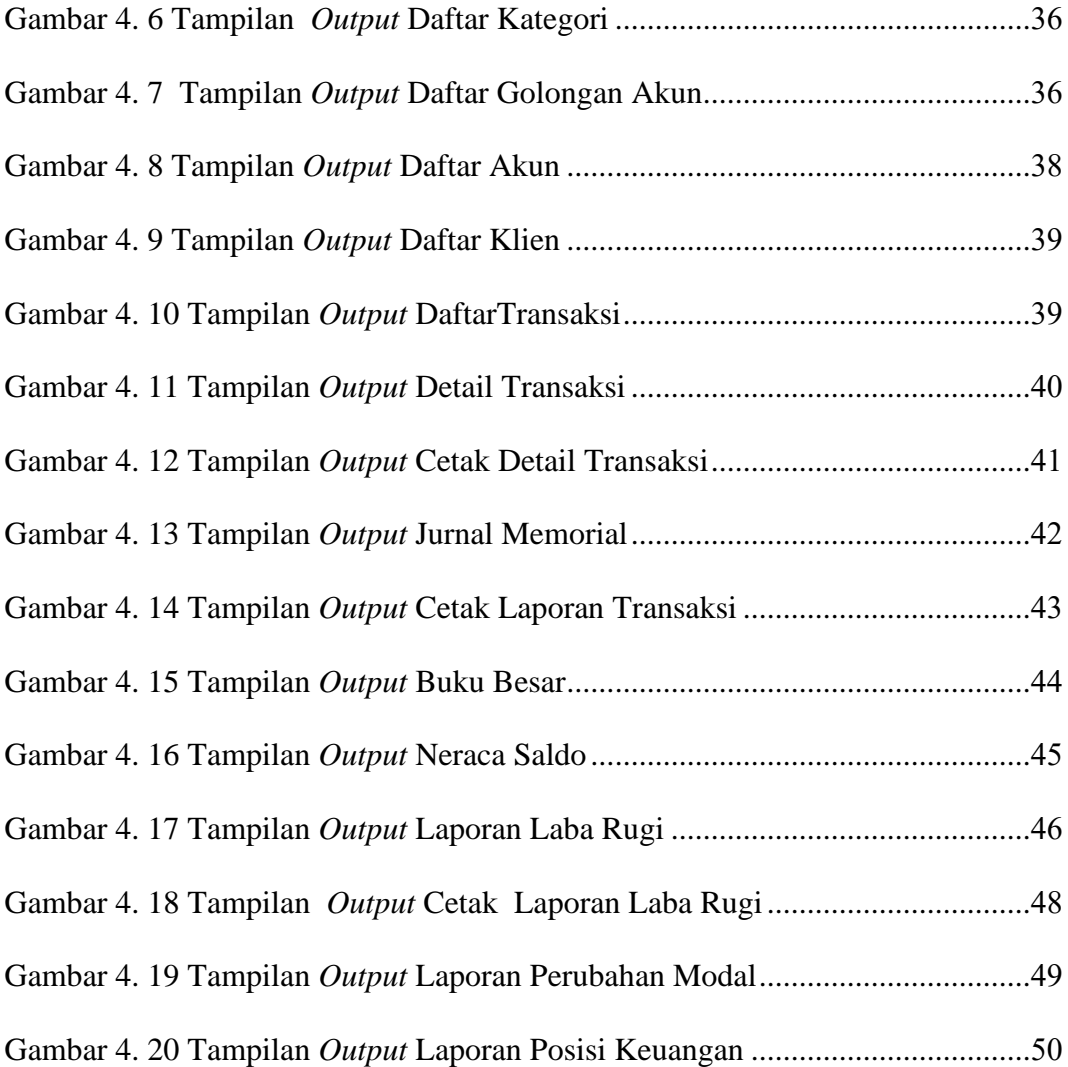

## <span id="page-16-0"></span>**DAFTAR TABEL**

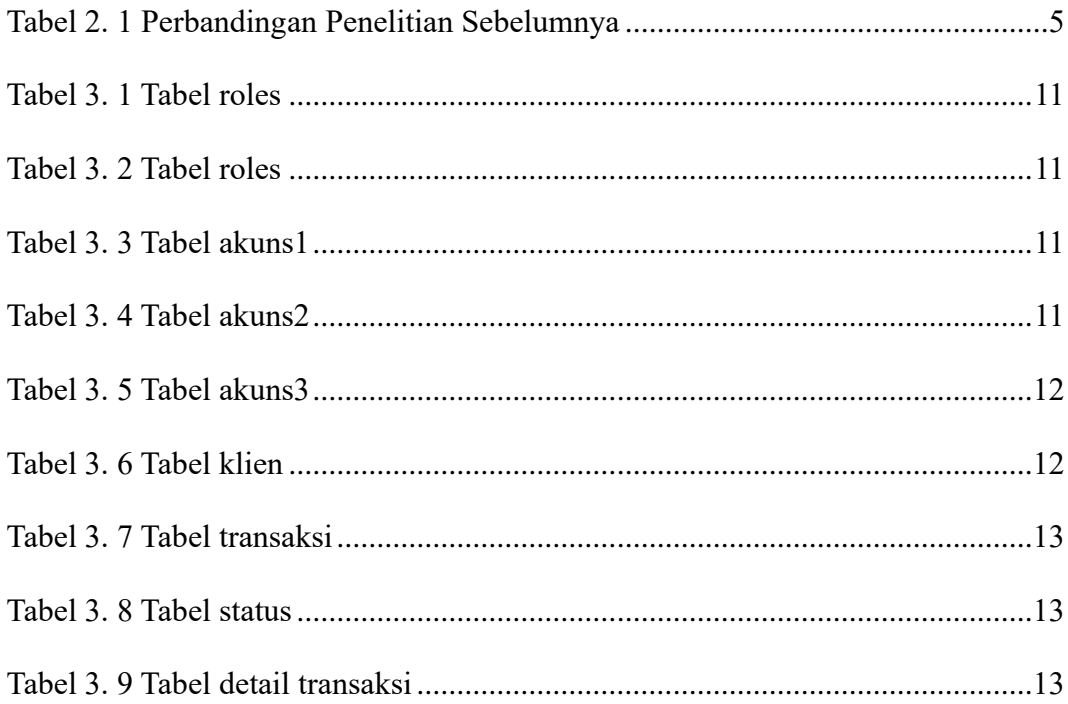

## <span id="page-17-0"></span>**DAFTAR LISTING**

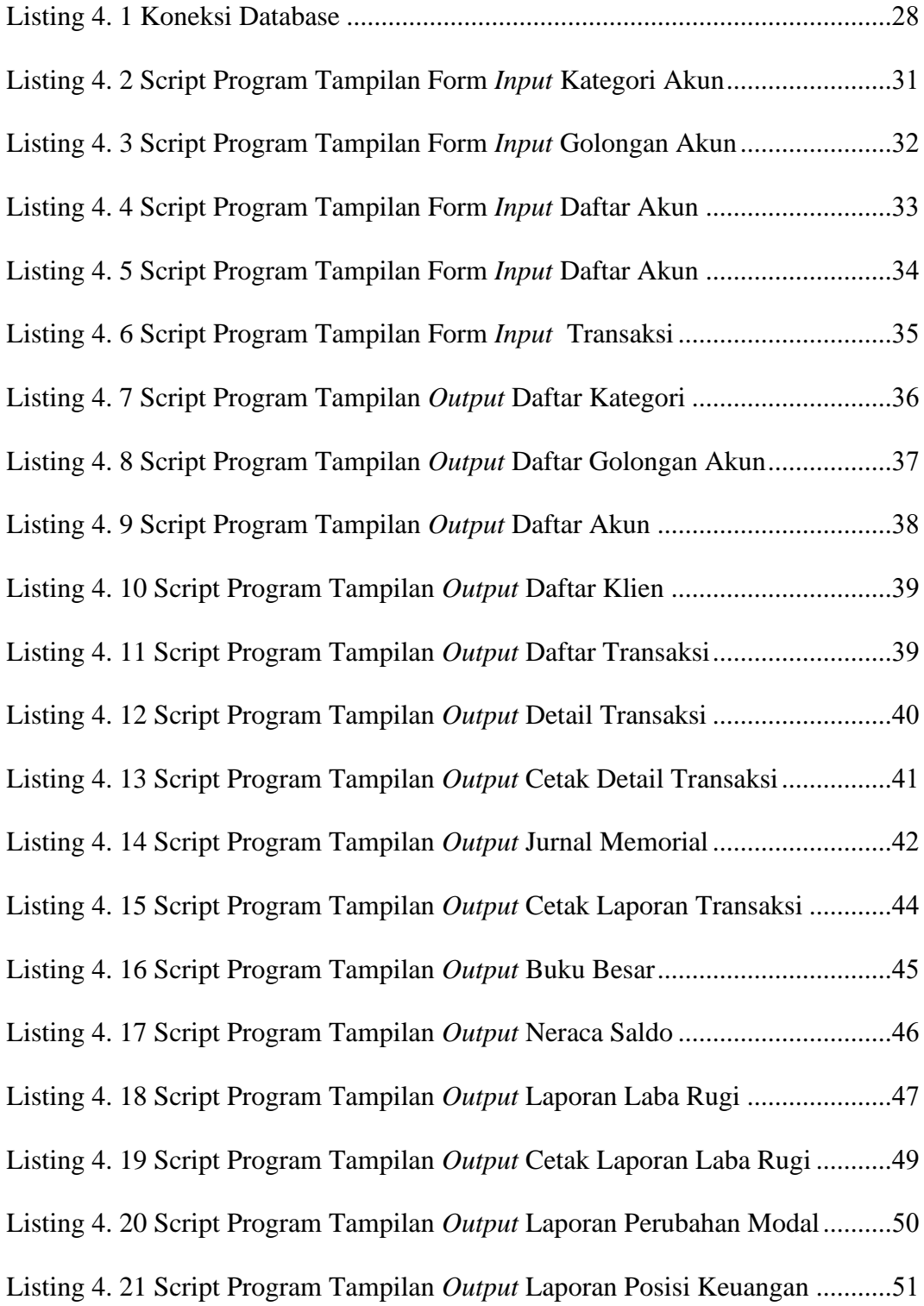

### <span id="page-18-0"></span>**INTISARI**

# **SISTEM INFORMASI AKUNTANSI KEUANGAN BERBASIS WEB PADA PT TRISAKTI PILAR PERSADA**

### **Oleh**

#### **Alvina Eka Widayanti**

### **203210004**

#### **Program Studi Sistem Informasi Akuntansi**

#### **Universitas Teknologi Digital Indonesia**

Proyek akhir ini bertujuan untuk mengembangkan sebuah sistem informasi akuntansi keuangan berbasis web yang akan diterapkan di PT Trisakti Pilar Persada. PT Trisakti Pilar Persada yaitu perusahaan yang bergerak pada bidang Kajian Kebijakan, Perancangan Pembangunan, Media Literasi, Pengembangan SDM dan Jasa Survey yang melakukan pengelolaan keuangan dan laporan keuangan masih dengan system excel. Sehingga kemungkinan besar dapat terjadi kesalahan dalam proses pencatatan serta pembuatan laporan. Untuk itu sistem ini dirancang untuk mengotomatiskan proses akuntansi keuangan perusahaan, meningkatkan efisiensi, dan memberikan informasi yang akurat dan *real-time* kepada pengguna.

Pembangunan sistem ini dimulai dengan analisis kebutuhan perusahaan. Dengan melibatkan manajemen PT Trisakti Pilar Persada untuk memahami proses akuntansi keuangan yang ada, tantangan yang dihadapi, dan tujuan yang ingin dicapai. Setelah itu, spesifikasi sistem dirancang untuk menggambarkan fitur dan fungsionalitas yang akan diimplementasikan.

Sistem yang dibuat dapat digunakan untuk mencatat data kategori, data golongan akun, data akun, data klien, dan data transaksi, serta dapat menghasilkan Jurnal Umum, Laporan Buku Besar, Laporan Neraca Saldo, Laporan Laba Rugi, Laporan Perubahan Modal, dan Laporan Posisi Keuangan.

Dengan adanya sistem informasi akuntansi keuangan berbasis web ini, diharapkan PT Trisakti Pilar Persada akan mengalami peningkatan efisiensi dalam proses akuntansi, peningkatan akurasi laporan keuangan, dan kemampuan untuk mengakses informasi keuangan secara real-time. Sistem ini akan berguna bagi perusahaan dalam mengelola dan mengoptimalkan sumber daya keuangannya.

**Kata Kunci :** Sistem Informasi, Akuntansi, Pengelolaan Keuangan

#### **ABSTRACT**

# <span id="page-19-0"></span>**FINANCIAL ACCOUNTING INFORMATION SYSTEM WEB BASED AT PT TRISAKTI PILAR PERSADA**

#### **By**

## **Alvina Eka Widayanti**

### **203210004**

#### **Accounting Information System Study Program**

### **Indonesian Digital Technology University**

This final project aims to develop a web-based financial accounting information system that will be implemented at PT Trisakti Pilar Persada. PT Trisakti Pilar Persada is a company engaged in the fields of Policy Studies, Development Design, Media Literacy, Human Resources Development and Survey Services which manages finances and financial reports using the excel system. So that it is likely that errors can occur in the process of recording and preparing reports. For this reason, this system is designed to automate the company's financial accounting processes, increase efficiency, and provide accurate and real-time information to users.

The development of this system begins with an analysis of the company's needs. By involving the management of PT Trisakti Pilar Persada to understand the existing financial accounting processes, the challenges faced, and the goals to be achieved. After that, system specifications are designed to describe the features and functionality to be implemented.

The system created can be used to record category data, account class data, account data, client data, and transaction data, and can produce General Journals, General Ledger Reports, Trial Balance Reports, Profit and Loss Reports, Changes in Capital Reports, and Statements of Financial Position .

With this web-based financial accounting information system, it is hoped that PT Trisakti Pilar Persada will experience increased efficiency in the accounting process, increased accuracy of financial reports, and the ability to access real-time financial information. This system will be useful for companies in managing and optimizing their financial resources.

**Keywords:** Information System, Accounting , Financial Management